*Системы анализа Analysis and data и обработки данных processing systems* 

ИНФОРМАТИКА, INFORMATICS, ВЫЧИСЛИТЕЛЬНАЯ ТЕХНИКА COMPPUTER ENGINEERING И УПРАВЛЕНИЕ **AND MANAGEMENT** 

*ISSN 2782-2001 http://journals.nstu.ru/vestnik том 84, № 4, 2021, с. 49–62 Vol. 84, No. 4, 2021, pp. 49–62* 

УДК621.391.037 DOI: 10.17212/2782-2001-2021-4-49-62

# **Обработка информации с использованием фильтра Калмана в Matlab Simulink\***

#### **В.Ф. ТЕЛЕЖКИН1,***<sup>a</sup>* **, Б.Б. САИДОВ1,2,***<sup>b</sup>*

1  *454080, РФ, г. Челябинск, пр. Ленина, 76, Южно-Уральский государственный университет* 2

 *734042, РТ, г. Душанбе, пр. Академиков Раджабовых, 10, Таджикский технический университет имени М.С. Осими*

*a telezhkinvf@susu.ru*, *b matem.1994@mail.ru* 

В настоящей работе исследуется задача повышения качества данных с помощью фильтра Калмана в Matlab Simulink. В последнее время этот фильтр является одним из самых распространенных алгоритмов фильтрации и обработки данных при реализации систем управления (в том числе и АСУ) и создании программных комплексов по цифровой фильтрации от шумов и помех, например речевых сигналов. Он широко используется также во многих областях науки и техники. Благодаря своей простоте и эффективности его можно встретить в GPS-приемниках, в устройствах обработки показаний датчиков различного назначения и т. д. Известно, что одной из важных задач, которые следует решать в системах обработки показаний датчиков, является возможность обнаружения и фильтрация шума. Шум на датчике приводит к нестабильности данных измерений, а это в конечном итоге – к снижению точности и производительности устройства управления. Одним из методов, который можно использовать для решения задачи оптимальной фильтрации, является разработка кибернетических алгоритмов на основе фильтров Калмана и Винера. Процесс фильтрации может осуществляться в двух формах, а именно: аппаратные и программные алгоритмы. Аппаратную фильтрацию можно построить по электронной схеме. Однако он менее эффективен, поскольку требует дополнительной схемы в системе. Чтобы преодолеть это препятствие, можно использовать фильтрацию в виде алгоритмов программирования в один метод. Помимо того, что для этого не требуется электронная аппаратная схема, производимая фильтрация является еще более точной, поскольку она использует вычислительный процесс. В работе осуществляется анализ результатов применения фильтра Калмана для устранения ошибок при измерении координат отслеживаемой цели, получения «сглаженной» траектории и показаны результаты процесса разработки фильтра при обработке электрокардиосигнала. В основу разработки алгоритма фильтра Калмана положена процедура рекурсивной оценки измеряемого состояния объекта исследования.

**Ключевые слова:** сигнал, фильтр Калмана, алгоритм, датчик состояния, шум, помеха, оптимальная фильтрация, динамическая модель, обработка электрокардиосигнала, рекурсивная оценка, этапы прогнозирования, процесс коррекции

 <sup>\*</sup> *Статья получена 19 февраля 2021 г.* 

## **ВВЕДЕНИЕ**

В последнее время фильтр Калмана является одним из наиболее эффективных алгоритмов фильтрации, используется во многих областях науки и техники. Благодаря своей простоте его можно встретить в GPS-приемниках, в системах обработки показаний датчиков, при реализации систем управления и т. д. [1-3]. При проектировании систем управления одной из важных задач является наличие высокоэффективной и надежной системы датчиков состояния объекта управления. Помимо ее надежности на процесс управления также влияют такие характеристики датчиков, как точность и быстродействие. Чтобы обеспечить устойчивую работу системы управления, кроме вышеназванных характеристик необходимо устранение внешних и внутренних помех, а именно измерение и качественная обработка шума. Шум на датчике приводит к нестабильности и неопределенности данных измерений [2-4]. Это, конечно же, приведет, в свою очередь, к снижению качества управления. Один из методов, который можно использовать для решения этой задачи, это разработка алгоритмов оптимальной фильтрации. Процесс оптимальной фильтрации может осуществляться с помощью аппаратных и программных средств. Аппаратную фильтрацию можно осуществлять с помощью цифровой и аналоговой схемотехники. Однако этот подход является менее эффективным, поскольку требует наличия дополнительных устройств в системе управления и средств их электропитания. Альтернативой для качественного решения задачи оптимальной фильтрации помех и шумов является использование алгоритмических и программных средств, для которых не требуется электронная аппаратура. Производимая фильтрация при этом является наиболее точной и надежной, поскольку в основу ее положен вычислительный процесс [5-8].

В настоящей работе исследуется процесс разработки алгоритма фильтра Калмана для устранения ошибок при измерении координат отслеживаемой цели, получения «сглаженной» траектории и обработки электрокардиосигнала. Фильтр Калмана - это алгоритмический фильтр, который был введен в 1960 году Р. Калманом в результате публикации статьи о новом подходе к фильтрам линейных процессов и задач прогнозирования [1]. Алгоритм фильтра Калмана работает путем рекурсивной оценки измеряемого состояния.

## 1. ПОСТАНОВКА ЗАДАЧИ

В работе исследуются две задачи применения фильтра Калмана. Во-первых, он широко используется в следующих инженерных и эконометрических приложениях: в радарах, в системах технического зрения, при оценке параметров макроэкономических моделей. Кроме того, фильтр Калмана используется для устранения ошибок при измерении координат отслеживаемой цели и получения «сглаженной» траектории. Во-вторых, он находит применение в обработке электрокардиограмм (ЭКГ), сигналы которой неизбежно в большей или меньшей степени подвергается искажению такими шумами и помехами, как, например, сетевая высокочастотная наводка электрической сети (сетевой шум), шум усилителей электрокардиографа, мышечный тремор, низкочастотное плавание изолинии, обусловленное дыханием. В настоящей работе с помощью фильтра Калмана предлагается повысить качество обработки сигналов за счет устранения шумов и помех.

# 2. РЕШЕНИЕ ЗАДАЧИ. МЕТОДЫ И ПОДХОДЫ

Фильтр Калмана. Фильтр Калмана - рекурсивный фильтр, использующий принятую модель динамической системы для получения оценки, которая может быть существенно скорректирована в результате анализа каждой новой выборки измерений во временной последовательности.

Идея фильтра Калмана заключается в нахождении наилучшего приближения к координате  $x_{k-1}$  при выборе золотой середины между показаниями  $z_{k+1}$  неточного датчика и  $x_k^{opt} + u_k$  – показаниями того, что мы ожидаем увидеть. Для этого к показанию датчика мы добавляем вес К, а к предсказанному значению – вес  $(1 - K)$ . Ниже представлена формула фильтра Калмана:

$$
x_k^{opt} = Kz_{k+1} + (1 - K) \left( x_k^{opt} + u_k \right),
$$
\n(1)

где  $K$  – коэффициент Калмана, и он зависит от шага итерации  $K_{k+1}$ . Теперь задача состоит в том, чтобы подобрать такие *K*, чтобы  $x_k^{opt} \approx x_{k+1}$ . K недостаткам данного фильтра можно отнести квадратичную зависимость сложности алгоритма от количества наблюдаемых объектов, а также, как и любой линейный фильтр, фильтр Калмана работает неудовлетворительно при случайных «выбросах» данных [6].

Алгоритм фильтра Калмана. Фильтр Калмана (KF) - это алгоритм, который может рекурсивно оценивать состояние динамического поведения системы. Он также может оценить состояние, когда модели динамических систем малоизвестны [9-16]. Эта формулировка алгоритма фильтра Калмана разработана в форме дискретного времени для оценки состояния и измерения динамической модели, представленной следующим образом:

$$
x_k = Fx_{k-1} + Bu_{k-1} + w_{k-1};\tag{2}
$$

$$
z_k = Hx_k + v_k, \tag{3}
$$

 $x_k \in R^n$ ,  $u_k \in R^l$ ,  $z_k \in R^m$  являются соответственно вектором состоягде ния, обратной связью и измерением;  $F \in R^{n \times n}$ ,  $B \in R^{n \times l}$ ,  $H \in R^{m \times n}$  - соответственно матрицы постоянного состояния, обратной связи и измерения;  $w_k$  и  $z_k$  - это характеристики процесса измерения шума и вектор шума. Алгоритм КГ состоит из двух основных этапов обработки, а именно: этапа прогнозирования и этапа коррекции. На этапе прогнозирования используемый алгоритм соответствует следующим уравнениям:

$$
\hat{x}_k^- = F\hat{x}_{k-1} + Bu_{k-1};\tag{4}
$$

$$
P_k^- = FP_{k-1}F^T + Q\,,\tag{5}
$$

где  $\hat{x}_{k}$  – это априорное состояние, оцененное для апостериорного состояния;  $\hat{x}_k$  и  $P_k^-$  – это априорная матрица ковариации оцененной ошибки;  $Q$  – ковариационная матрица оценки шума процесса. На этапе коррекции используемый алгоритм соответствует следующим уравнениям:

$$
K_k = P_K^- H^T \left( H P_K^- H^T + R \right)^{-1};\tag{6}
$$

$$
\hat{x}_k^- = \hat{x}_k^- + K_k \left( z_k - H \hat{x}_k^- \right); \tag{7}
$$

$$
P_k = (1 - K_k H) P_k^-, \tag{8}
$$

где  $K_k$  – коэффициент усиления KF, который служит для минимизации ошибки  $P_k$  ковариационной матрицы апостериорной ошибки;  $R$  – ковариационная матрица шума измеряемых значений. Второй этап процесса проектирования фильтра Калмана может быть изображен в виде диаграммы, представленной на рис. 1. Из этой диаграммы можно понять, что процесс прогнозирования и коррекции происходит непрерывно, чтобы генерировать оценочное значение измерения.

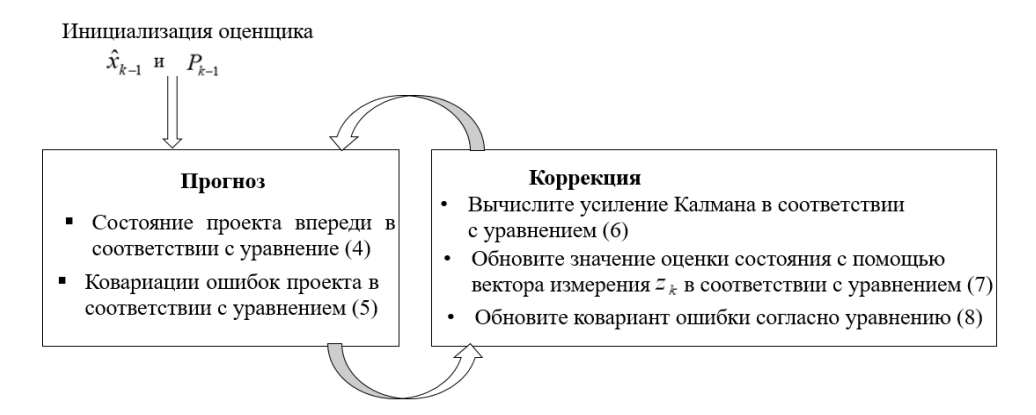

Рис. 1. Алгоритм фильтра Калмана

Fig. 1. The Kalman filter algorithm

Моделирование фильтра Калмана в Simulink. Как уже было сказано, фильтр Калмана имеет множество применений. Он широко используется в инженерных и эконометрических приложениях: от радаров и систем технического зрения до оценок параметров макроэкономических моделей. В нашем случае фильтр Калмана используется для устранения ошибок в измерении координат отслеживаемой цели, получения «сглаженной» траектории и обработки электрокардиосигнала с использованием Simulink (рис. 2).

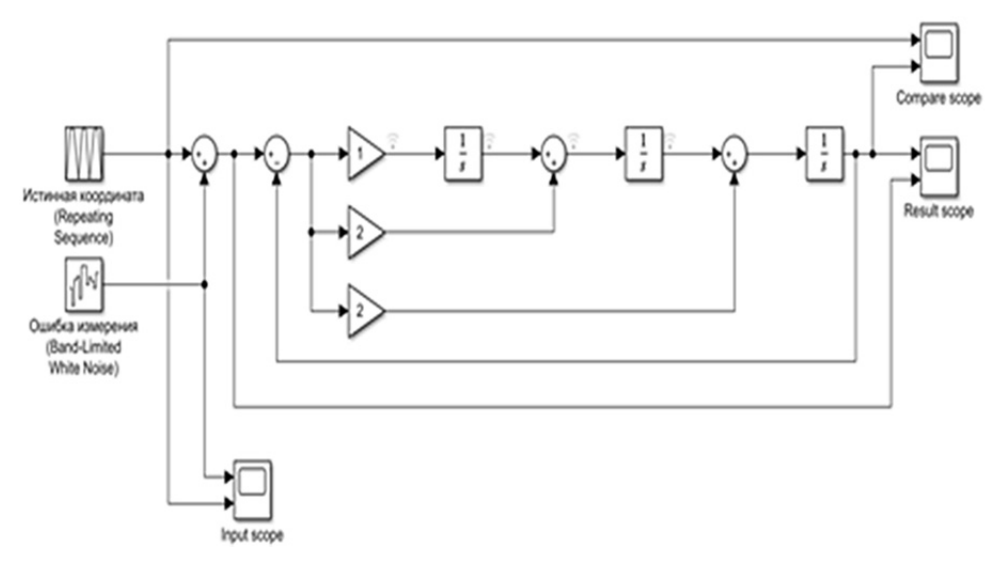

*Рис. 2.* Схема с источником сигнала и фильтром Калмана

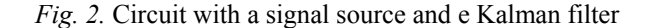

**Блок входных воздействий.** Для моделирования истинной координаты можно использовать блок Repeating Sequence. Для внесения ошибки измерения используем генератор белого шума (white noise generator).

**Блоки измерений.** Используем обычные блоки Scope для построения графиков входных и выходных сигналов и отслеживания работы фильтра. Расставляем их по своему усмотрению (рис. 3).

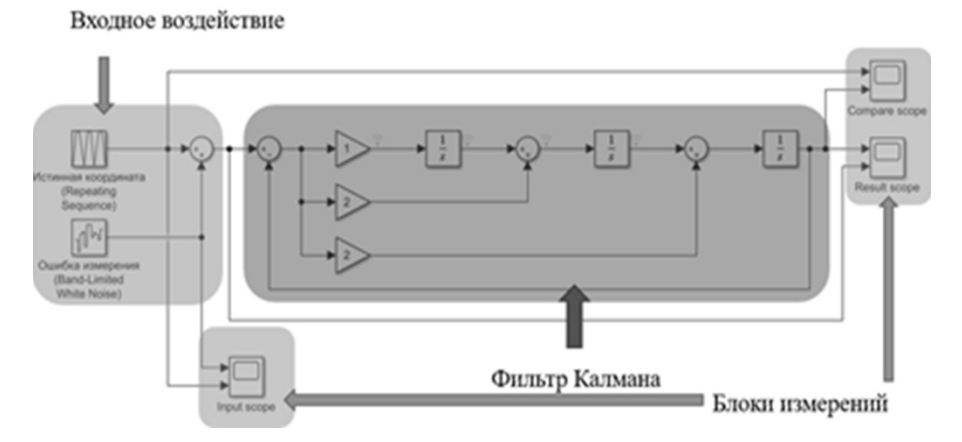

*Рис. 3.* Блок входных воздействий и блоки измерений

*Fig. 3.* Input action block and measurement blocks

**Задаем истинные координаты.** Блок Repeating Sequence удобен для задания истинной координаты цели. Он позволяет задать траекторию в виде точек (*t*, *x*), где *t* – момент времени, *x* – координата цели в этот момент. Значения *t* записываются в Time values, значения *x* – в Output values. Можно использовать и другие блоки.

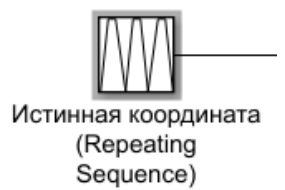

**Моделирование.** Задаем Stop Time = 50, нажимаем кнопку Play и смотрим. Идеальный случай – отсутствие ошибок (задаем Noise Power = 0). На рис. 4 представлен график входного и выходного воздействия.

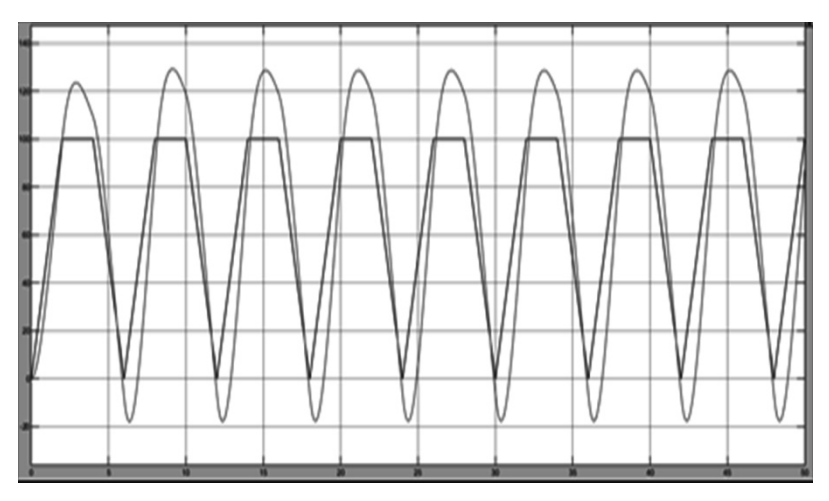

*Рис. 4.* График входного и выходного воздействи, NP = 0

*Fig. 4.* Plot of input and output effects,  $NP = 0$ 

**Внесем небольшие ошибки.** Noise Power = 10. Истинная координата и вносимые ошибки приведены на рис. 5.

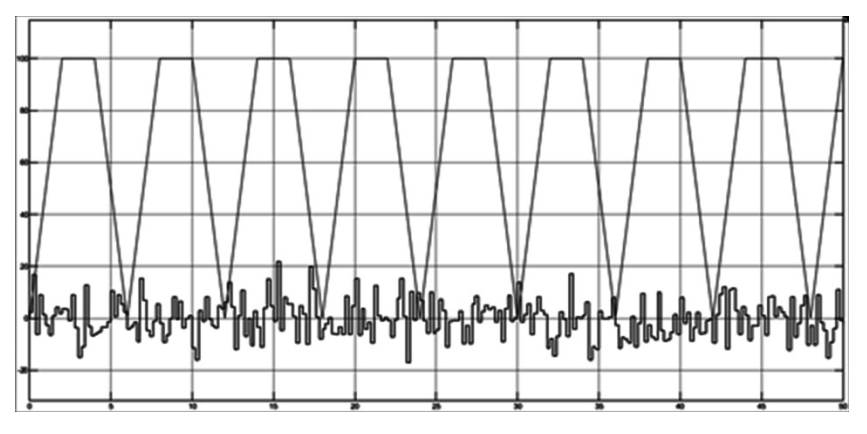

*Рис. 5.* График истинной координаты и вносимых ошибок, NP = 10

*Fig. 5.* Plot of the true coordinate and introduced errors,  $NP = 10$ 

Для столь малых ошибок фильтр слишком «инертен». График представлен на рис. 6.

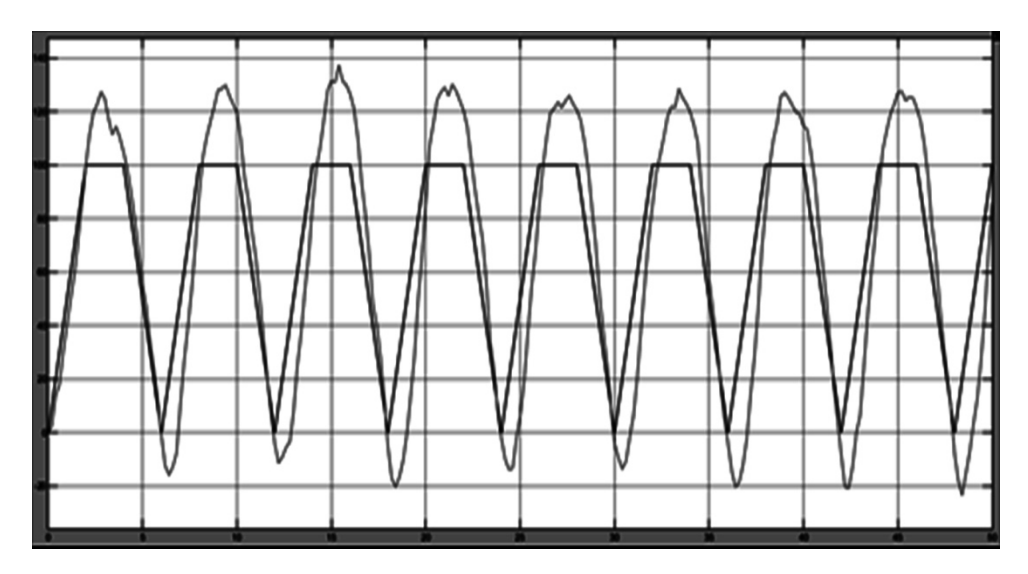

*Рис. 6*. График истинной координаты и отфильтрованных значений малых ошибок

*Fig. 6.* Plot of the true coordinate and filtered small error values

При малых величинах ошибки измерений инертность фильтра можно уменьшить. Например, увеличим данный коэффициент усиления с 2 до 5 и отобразим увеличение на схеме (рис. 7).

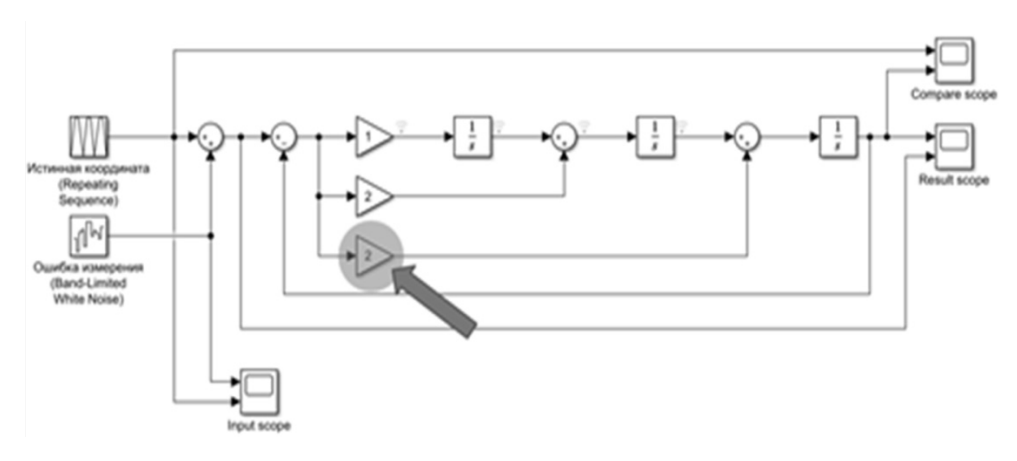

*Рис. 7.* Схема увеличения коэффициента усиления

*Fig. 7.* Circuit for increasing this gain

**Моделирование сигнала при увеличении коэффициента усиления**. На рис. 8 видно, что отфильтрованная координата имеет менее плавный вид, но отклонение от истинной координаты заметно уменьшилось.

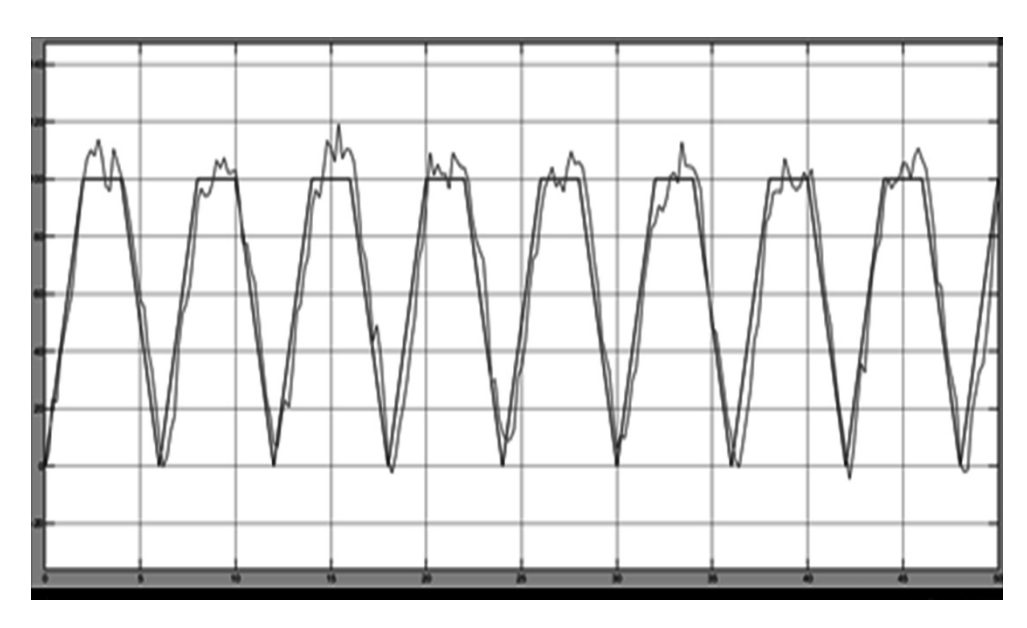

*Рис. 8.* График истинной координаты и отфильтрованных значений коэффициента усиления с 2 до 5

*Fig. 8.* Plot of the true coordinate and filtered values gain from 2 to 5

**Работа фильтра при больших ошибках измерений.** Noise Power = 100. Величина ошибки стала сравнима с величиной изменения истинной координаты. Коэффициенты фильтра возвращаем в исходное состояние (рис. 9).

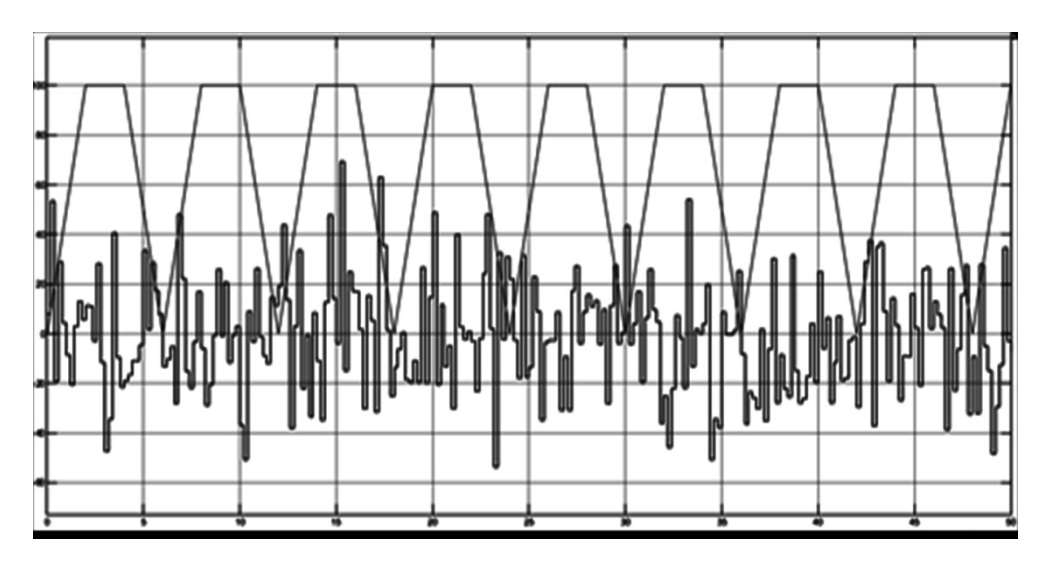

*Рис. 9.* Истинная координата и вносимые ошибки, NP = 100

*Fig.* 9. The true coordinate and insertion errors,  $NP = 100$ 

При данном уровне ошибок отслеживание маневрирующей цели затруднительно, прямолинейно движущейся – допустимо. График истинной координаты и отфильтрованных значений представлен на рис. 10.

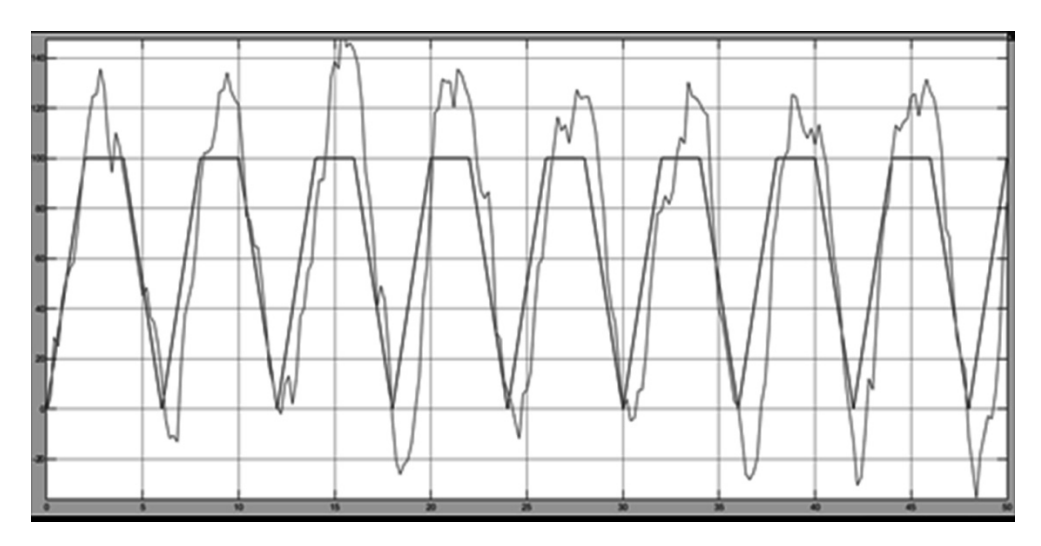

*Рис. 10.* График истинной координаты и отфильтрованных значений

#### *Fig. 10.* Plot of the true coordinate and filtered values

Таким образом, можно сделать вывод, что найденная схема фильтра Калмана с использованием Simulink – самая эффективная для устранения ошибок в измерении координат отслеживаемой цели и получения «сглаженной» траектории.

Далее рассматривается вторая задача, связанная с обработкой ЭКГ. При записи ЭКГ сигнал неизбежно в большей или меньшей степени подвергается искажению различными шумами. Шумом принято считать высокочастотные компоненты кардиосигнала. Для сглаживания кардиограммы высокочастотные составляющие обычно удаляют при помощи различных фильтров [8]. Перечень шумов, которые могут возникать при работе с ЭКГ, следующие: 1) сетевая высокочастотная наводка электрической сети (сетевой шум), обусловленная включением в электросеть большого количества электроприборов; 2) электронный шум усилителей электрокардиографа [13, 16]. Частота данной помехи составляет 50 или 60 Гц. Предполагается, что физиологические высокочастотные шумы являются в большой степени следствием электрической активности сердца, поскольку они регистрируются датчиками, расположенными вблизи сердца. Также шум вызывает плавание изолинии или дрейф изолинии, который представляет собой низкочастотную помеху с частотой менее 1 Гц и обусловлен влиянием дыхания и высокого кожного сопротивления. Непостоянство изолинии влияет на точность измерения амплитудных параметров электрокардиосигнала, так как именно от нее ведется отсчет. Помехи движения проявляются в виде одиночных или циклических всплесков. Частота таких помех находится в диапазоне от 1 до 40 Гц. Возникают они в результате изменения положения пациента или электрода, икоты, кашля и т. д. Чтобы обработать сигнал, была взята база результатов при оцифрованной версии диаграммы. База была занесена в таблицу Excel. Прежде чем работать с базой, нам необходимо загрузить в базу в рабочее пространство (Work spase) в Matlab.

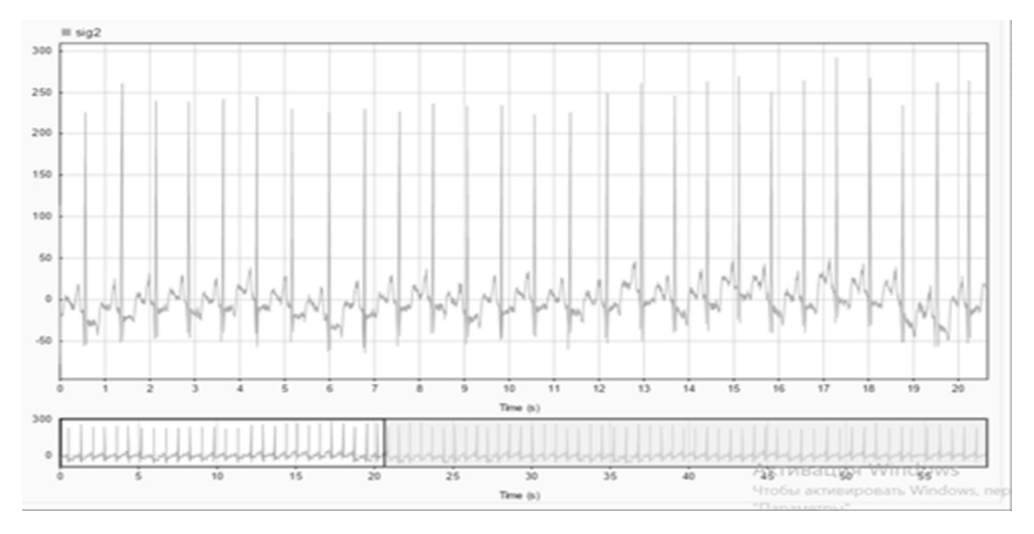

*Рис. 11.* Обрабатываемый сигнал

# *Fig. 11.* The signal being processed

Обрабатываемый электрокардиосигнал представлен на рис. 11, обработанный сигнал – на рис. 12.

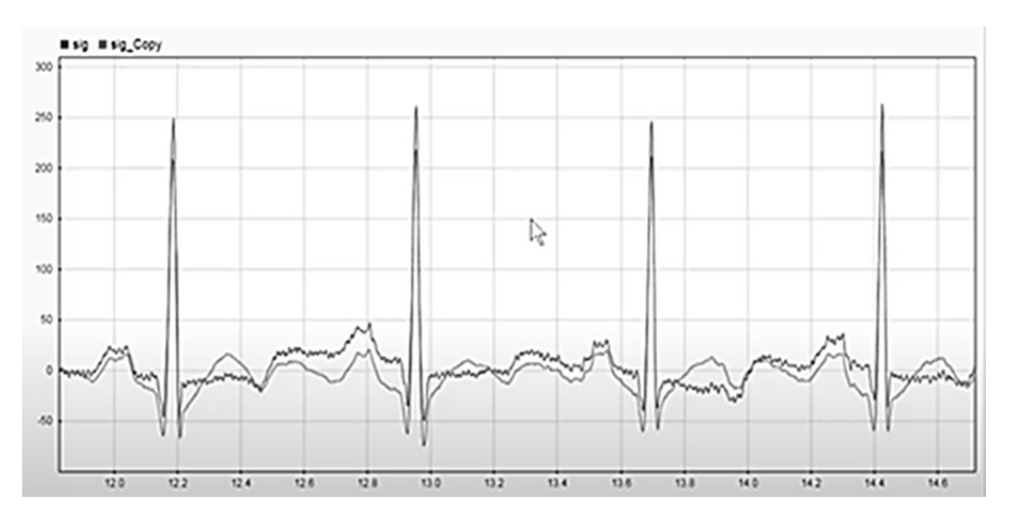

*Рис. 12.* Обработанный сигнал и исходный

*Fig. 12.* The processed and original signals

При сравнение сигналов видно, что обработанный сигнал стал более сглаженным. Сигнал стал иметь меньше крутых переходов и стал более читаемым. Это говорит о том, что фильтр выполнил свою функцию.

## **ЗАКЛЮЧЕНИЕ**

Таким образом, можно сделать вывод, что построенная схема фильтра Калмана (см. рис. 2) с использованием Simulink является эффективной для устранения ошибок в измерении координат отслеживаемой цели, получения «сглаженной» траектории и обработки электрокардиосигнала.

## **СПИСОК ЛИТЕРАТУРЫ**

1. *Kalman R.E.* A new approach to linear filtering and prediction problems // Journal of Basic Engineering. – 1960. – Vol. 82, N 1. – P. 35–45.

2. *Alawiah A., Tahtawi A.R.* Al. Sistem kendali dan pemantauan ketinggian air pada tangki berbasis sensor ultrasonik // KOPERTIP: Jurnal Ilmiah Manajemen Informatika dan Komputer. – 2017. – Vol. 1, N 1. – P. 25–30.

3. *Шоназаров П.М. Холов Ф.Т.* Анализ спектральных характеристик музыкальных произведений и их влияние на гомеостаз человека // Известия Юго-Западного государственного университета. Серия: Управление, вычислительная техника, информатика. Медицинское приборостроение. – 2019. – Т. 9, № 4. – С. 139–152.

4. Hardware simulation of automotive braking system based on fuzzy logic control / N.C. Basjaruddin, S. Kuspriyanto, D. Saefudin, V.A. Azis // Journal of Mechatronics, Electrical Power, and Vehicular Technology.  $-2016. -$  Vol. 7, N 1. - P. 1-6.

5. Wavelet-conversion in electrocardio signal processing / V.F. Telezhkin, B.B. Saidov, P.А. Ugarov, A.N. Ragozin // Вестник ЮУрГУ. Серия: Компьютерные технологии, управление, радиоэлектроника. – 2021. – Т. 21, № 1. – С. 70–79. – DOI: 10.14529/ctcr210107.

6. Implementation of an ultrasonic distance measuring system with Kalman filtering in wireless sensor networks for transport logistics / O. Bischoff, X. Wang, N. Heidmann, R. Laur, S. Paul // Procedia Engineering. – 2010. – Vol. 5. – P. 196–199. – DOI: 10.1016/j.proeng.2010.09.081.

7. *Welch G., Bishop G.* An introduction to the Kalman filter: TR 95-041 / University of North Carolina. – UNC-Chapel Hill, 2006.

8. Adjustable 60Hz noise reduction by a notch filter for ECG signals / Y.-W. Bai, W.-Y. Chu, C. Chen, Y.-T. Lee, Y.-C. Tsai, C.-H. Tsai // Proceedings of the 21st IEEE Instrumentation and Measurement Technology Conference. – Como, 2004. – Vol. 3. – P. 1706–1711.

9. *Harang R., Bonnet G., Petzold L.R.* WAVOS: a MATLAB toolkit for wavelet analysis and visualization of oscillatory systems // BMC Research Notes. – 2012. – Vol. 5. – P. 163.

10. *Saidov B.B., Tambovtsev V.I., Prokopov I.I.* Spectrum transformation of an amplitudemodulated signal on an ohmic nonlinear element // Вестник ЮУрГУ. Серия: Компьютерные технологии, управление, радиоэлектроника. – 2020. – Т. 20, № 1. – С. 71–78.

11. Применение фильтра Калмана в задаче технической диагностики двигателей внутреннего сгорания / П.М. Шоназаров, Ф.Т. Холов, О.О. Евсютин, У.А. Турсунбадалов // Вестник ЮУрГУ. Серия: Компьютерные технологии, управление, радиоэлектроника. – 2019. – Т. 19, № 1. – С. 152–159. – DOI: 10.14529/ctcr190115.

12. *Васильев К.К., Павлыгин Э.Д. Гуторов А.С.* Построение траекторий маневрирующих целей на основе сплайнов и фильтра Калмана // Автоматизация процессов управления. –  $2016. - N<sub>2</sub> 1 (43) - C. 68-75.$ 

13. *Alfaouri M., Daqrouq K.* ECG signal denoising by wavelet transform thresholding // American Journal of Applied Sciences. – 2008. – Vol. 5 (3). – P. 276–281.

14. *Saidov B.B., Telezhkin V.F.* Opto-ultrasonic communication channels // Вестник ЮУрГУ. Серия: Компьютерные технологии, управление, радиоэлектроника. – 2020. – Т. 20, № 4. – С. 55–62. – DOI: 10.14529/ctcr200406.

15. *Daum F.* Nonlinear filters: beyond the Kalman filter // IEEE Aerospace and Electronic Systems Magazine. – 2005. – Vol. 20 (8). – P. 57–69.

*Тележкин Владимир Федорович,* доктор технических наук, профессор кафедры инфокоммуникационных технологий Южно-Уральского государственного университета, г. Челябинск. E-mail: telezhkinvf@susu.ru

*Саидов Бехруз Бадридинович,* инженер-исследователь, аспирант кафедры инфокоммуникационных технологий Южно-Уральского государственного университета, г. Челябинск; Таджикский технический университет имени академика М.С. Осими, г. Душанбе, Республика Таджикистан. E-mail: matem.1994@mail.ru, saidovb@susu.ru

*Telezhkin Vladimir Fedorovich,* D.Sc (Eng.), professor at the Department of Information and Communication Technologies, South Ural State University, Chelyabinsk. E-mail: telezhkinvf@susu.ru

*Saidov Bekhruz Badridinovich,* a research engineer, a postgraduate student at the Department of Information and Communication Technologies, South Ural State University, Chelyabinsk; Tajik Technical University named after academician M.S. Osimi, Dushanbe, Republic of Tajikistan; matem. E-mail: 1994@mail.ru, saidovb@susu.ru

DOI: 10.17212/2782-2001-2021-4-49-62

#### *Information processing using the Kalman filter in Matlab Simulink\**

 $V.F.$  TELEZHKIN<sup>1,a</sup>, B.B. SAIDOV<sup>1,2,b</sup>

<sup>1</sup> South Ural State University, 76 Lenin Avenue, Chelyabinsk, 454080, Russian Federation 2  *Tajik Technical University named after M.S. Osimi, 10 Academicians Radjabovs Avenue, Dushanbe, 2734042, Republic of Tajikistan* 

*a telezhkinvf@susu.ru, b matem.1994@mail.ru* 

#### **Abstract**

In this paper, we investigate the problem of improving data quality using the Kalman filter in Matlab Simulink. Recently, this filter has become one of the most common algorithms for filtering and processing data in the implementation of control systems (including automated control systems) and the creation of software systems for digital filtering from noise and interference, for example, speech signals. It is also widely used in many fields of science and technology. Due to its simplicity and efficiency, it can be found in GPS receivers, in devices for processing sensor readings for various purposes, etc. It is known that one of the important tasks that should be solved in systems for processing sensor readings is the ability to detect and filter noise. Sensor noise leads to unstable measurement data. This, of course, ultimately leads to a decrease in the accuracy and performance of the control device. One of the methods that can be used to solve the problem of optimal filtering is the development of cybernetic algorithms based on the Kalman and Wiener filters. The filtering process can be carried out in two forms, namely: hardware and software algorithms. Hardware filtering can be built electronically. However, it is less efficient as it requires additional circuitry in the system. To overcome this obstacle, you can use filtering in the form of programming algorithms in a single method. In addition to the fact that it does not require electronic hardware circuitry, the filtering performed is even more accurate because it uses a computational process. The paper analyzes the results of applying the Kalman filter to eliminate errors when measuring the coordinates of the tracked target, to obtain a "smoothed" trajectory and shows the results of the filter development process when processing an electrocardiogram. The development of the Kalman filter algorithm is based on the procedure of recursive assessment of the measured state of the research object.

**Keywords**: signal, Kalman filter, algorithm, state sensor, noise, interference, optimal filtering, dynamic model, electrocardiosignal processing, recursive estimation, prediction stages, correction process

 <sup>\*</sup> *Received 19 February 2021.* 

#### **REFERENCES**

1. Kalman R.E. A new approach to linear filtering and prediction problems. *Journal of Basic Engineering*, 1960, vol. 82, no. 1, pp. 35–45.

2. Alawiah A., Tahtawi A.R. Al. Sistem kendali dan pemantauan ketinggian air pada tangki berbasis sensor ultrasonic. *KOPERTIP: Jurnal Ilmiah Manajemen Informatika dan Komputer*, 2017, vol. 1, no. 1, pp. 25–30.

3. Shonazarov P.M., Kholov F.T. Analiz spektral'nykh kharakteristik muzykal'nykh proizvedenii i ikh vliyanie na gomeostaz cheloveka [Analysis of the spectral characteristics of musical works and their effect on homeostasis of human]. *Izvestiya Yugo-Zapadnogo gosudarstvennogo universiteta. Seriya: Upravlenie, vychislitel'naya tekhnika, informatika. Meditsinskoe priborostroenie = Proceedings of the Southwest State University. Series: Control, Computer Engineering, Information Science. Medical Instruments Engineering*, 2019, vol. 9, no. 4, pp. 139–152.

4. Basjaruddin N.C., Kuspriyanto S., Saefudin D., Azis V.A. Hardware simulation of automotive braking system based on fuzzy logic control. *Journal of Mechatronics, Electrical Power, and Vehicular Technology*, 2016, vol. 7, no. 1, pp. 1–6.

5. Telezhkin V.F., Saidov B.B., Ugarov P.А., Ragozin A.N. Wavelet-conversion in electrocardio signal processing. *Vestnik YuUrGU. Seriya: Komp'yuternye tekhnologii, upravlenie, radioelektronika = Bulletin of the South Ural State University. Series: Computer Technologies, Automatic Control, Radioelectronics*, 2021, vol. 21, no. 1, pp. 70–79.

6. Bischoff O., Wang X., Heidmann N., Laur R., Paul S. Implementation of an ultrasonic distance measuring system with kalman filtering in wireless sensor networks for transport logistics. *Procedia Engineering*, 2010, vol. 5, pp. 196–199. DOI: 10.1016/j.proeng.2010.09.081.

7. Welch G., Bishop G. *An introduction to the Kalman filter*. TR 95-041. University of North Carolina. UNC-Chapel Hill, 2006.

8. Bai Y.-W., Chu W.-Y., Chen C., Lee Y.-T., Tsai Y.-C., Tsai C.-H. Adjustable 60Hz noise reduction by a notch filter for ECG signals. *Proceedings of the 21st IEEE Instrumentation and Measurement Technology Conference*, Como, 2004, vol. 3, pp. 1706–1711.

9. Harang R., Bonnet G., Petzold L.R. WAVOS: a MATLAB toolkit for wavelet analysis and visualization of oscillatory systems. *BMC Research Notes*, 2012, vol. 5, p. 163.

10. Saidov B.B., Tambovtsev V.I., Prokopov I.I. Spectrum Transformation of an Amplitude-Modulated Signal on an Ohmic Nonlinear Element. Bulletin of the South Ural State University. Ser. Computer Technologies, Automatic Control, Radio Electronics, 2020, vol. 20, no. 1, pp. 71–78.

11. Shonazarov P.M., Kholov F.T., Evsyutin O.O., Tursunbadalov W.A. Primenenie fil'tra Kalmana v zadache tekhnicheskoi diagnostiki dvigatelei vnutrennego sgoraniya [Application of the Kalman filter in the problem of technical diagnostics of internal combustion engines]. *Vestnik YuUr-GU. Seriya: Komp'yuternye tekhnologii, upravlenie, radioelektronika* = *Bulletin of the South Ural State University. Ser. Computer Technologies, Automatic Control, Radio Electronics*, 2019, vol. 19, no. 1, pp. 152–159. DOI: 10.14529/ctcr190115.

12. Vasiliev K.K. Pavlygin E.D. Gutorov A.S. Postroenie traektorii manevriruyushchikh tselei na osnove splainov i fil'tra Kalmana [Building maneuvering targets trajectories on the basis of splines and Kalman filters]. *Avtomatizatsiya protsessov upravleniya* = *Automation of Control Processes*, 2016, no. 1 (43), pp. 68–75.

13. Alfaouri M., Daqrouq K. ECG signal denoising by wavelet transform thresholding. *American Journal of Applied Sciences*, 2008, vol. 5 (3), pp. 276–281.

14. Saidov B.B., Telezhkin V.F. Opto-ultrasonic communication channels. *Vestnik YuUrGU. Seriya: Komp'yuternye tekhnologii, upravlenie, radioelektronika = Bulletin of the South Ural State University. Series: Computer Technologies, Automatic Control, Radioelectronics*, 2020, vol. 20, no. 4, pp. 55–62. DOI: 10.14529/ctcr200406.

15. Daum F. Nonlinear filters: beyond the Kalman filter. *IEEE Aerospace and Electronic Systems Magazine*, 2005, vol. 20 (8), pp. 57–69.

# Для цитирования:

*Тележкин В.Ф., Саидов Б.Б* Обработка информации с использованием фильтра Калмана в Matlab Simulink // Системы анализа и обработки данных. – 2021. – № 4 (84). – С. 49–62. – DOI: 10.17212/2782-2001-2021-4-49-62.

#### For citation:

*Telezhkin V.F., Saidov B.B* Obrabotka informatsii s ispol'zovaniem fil'tra Kalmana v Matlab Simulink [Information processing using the Kalman filter in Matlab Simulink]. *Sistemy analiza i obrabotki dannykh = Analysis and Data Processing Systems*, 2021, no. 4 (84), pp. 49–62. DOI: 10.17212/2782-2001-2021-4-49-62.

> *ISSN 2782-2001, http://journals.nstu.ru/vestnik Analysis and data processing systems Vol. 84, No 4, 2021, pp. 49–62*